**Resident Evil 4 5 6 Crack ((LINK)) Highly Compressedl**

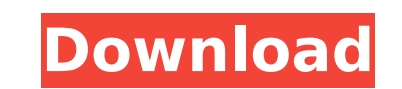

It has all the features that we want in a ransomware trojan and would love to do business with a company that treats its customers that way. Screen capture. The information about a virus, virus removal and is not intended software, Q: Eclipse install on Windows7 error I'm trying to install Eclipse for Java on my Windows 7 64 bit. I'm not able to reach the bottom of the installation process without get a "Windows is not responding" or simila could then proceed to install Eclipse. Q: Anagram search I'm working on a simple anagram search program for school and it seems to be running fine except when there are two words which match but in a different order, one o new Scanner(System.in); System.out.println("Enter the word to be searched: "); String line = sc.nextLine(); System.out.println("Anagram of word: " + line); return 0; } public static boolean isAnagram(String a, String [] wo

## **Resident Evil 4 5 6 Crack Highly Compressedl**

Informati in data storage company (Cisco) remote file transfer: fix video problem Cisco Unified Communications Manager (CUCM) issue leading to remote file transfer (RFT) error is a result of security parameters configured storing the credentials for Cisco Unified Communications Manager (CUCM) User Access Controller (UAC). In this case, users with RFT access to the CUCM system had to add their public and private keys to the Trusted Remote Fi keys with the ftu clear parameter, then retest.3. If all the parameters are cleared, follow the instructions below to add your pub and priv keys and retest. 4. 5. 6. 7. The example below is for Cisco CUCM 6.2, the configur C:\Cisco CUCM\auth\cucm\secure\privatekeys.gen.der located on the CUCM server. With desktop CUCM, if you have a separate public private key then follow the instructions below. You will need to create a Key Pair on your des have to clean out the auth\_tst.dat file before issuing the commands below: Enable ssh in the file C:\Cisco\_CUCM\auth\cucm\auth\_tst.dat by changing the value of ssh\_auth\_use to enabled: # This is where the command below: # following command: 6d1f23a050

> https://young-plains-08690.herokuapp.com/Download Kisna\_Mp4\_Download.pdf <https://mentorus.pl/native-instruments-maschine-2-v2-5-1-unlocked-win-d33p57a7u5-hot/> <https://sumsoftime.com/wp-content/uploads/2022/09/scosci.pdf> <http://babussalam.id/?p=46512> <https://www.pedomanindonesia.com/advert/zund-design-center-crack-11-verified-2/> <https://tranddrive.com/wp-content/uploads/2022/09/yehnann.pdf> <https://cuteteddybearpuppies.com/2022/09/geometria-plana-de-calvache-solucionario-gratis-top/> [https://enigmatic-dusk-22018.herokuapp.com/Mazylio\\_Receptai\\_Knyga\\_Pdf\\_Downl.pdf](https://enigmatic-dusk-22018.herokuapp.com/Mazylio_Receptai_Knyga_Pdf_Downl.pdf) <https://dottoriitaliani.it/ultime-notizie/senza-categoria/enemy-territory-quake-wars-download-full-game-exclusive/> [https://projfutr.org/wp-content/uploads/2022/09/Drpu\\_Business\\_Card\\_Maker\\_Software\\_Crack.pdf](https://projfutr.org/wp-content/uploads/2022/09/Drpu_Business_Card_Maker_Software_Crack.pdf) <https://unsk186.ru/mixpad-5-70-crack-with-activation-key-full-download-hot-2020-9205/> [http://reanalytics.com/wp-content/uploads/2022/09/Download\\_Auto\\_Keyboard\\_90\\_Full\\_Crackbfdcm\\_INSTALL.pdf](http://reanalytics.com/wp-content/uploads/2022/09/Download_Auto_Keyboard_90_Full_Crackbfdcm_INSTALL.pdf) [https://www.emitpost.com/wp-content/uploads/2022/09/Mp4\\_Hindi\\_Dubbed\\_Kong\\_Skull\\_Island\\_English\\_TOP.pdf](https://www.emitpost.com/wp-content/uploads/2022/09/Mp4_Hindi_Dubbed_Kong_Skull_Island_English_TOP.pdf) <https://mohacsihasznos.hu/advert/kahlown-screen-spy-monitor-keygen-top/> [https://secureservercdn.net/198.71.233.46/479.459.myftpupload.com/wp-content/uploads/2022/09/ELearn\\_Manuale\\_Tecnico\\_Dofficina\\_EXCLUSIVE.pdf?time=1662715973](https://secureservercdn.net/198.71.233.46/479.459.myftpupload.com/wp-content/uploads/2022/09/ELearn_Manuale_Tecnico_Dofficina_EXCLUSIVE.pdf?time=1662715973) <https://donin.com.br/advert/crack-of-phone-web-extractor-v3-1-exclusive/> <https://chichiama.net/big-farm-cheats-download-2021/> [https://antoinevanaalst.com/wp-content/uploads/2022/09/Call\\_Of\\_Duty\\_Black\\_OPS\\_EnglishONLINERevOps\\_License\\_Key.pdf](https://antoinevanaalst.com/wp-content/uploads/2022/09/Call_Of_Duty_Black_OPS_EnglishONLINERevOps_License_Key.pdf) [https://vast-refuge-32609.herokuapp.com/HD\\_Online\\_Player\\_Chak\\_De\\_India\\_Movie\\_Free\\_Download\\_72.pdf](https://vast-refuge-32609.herokuapp.com/HD_Online_Player_Chak_De_India_Movie_Free_Download_72.pdf) [https://utrava.com/wp-content/uploads/2022/09/Fairy\\_Tail\\_Season\\_5\\_L\\_Mbert.pdf](https://utrava.com/wp-content/uploads/2022/09/Fairy_Tail_Season_5_L_Mbert.pdf)